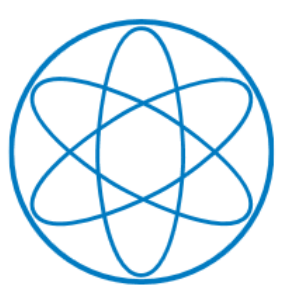

# FERIENKURS EXPERIMENTALPHYSIK 4

Vorlesung 3 am 04.09.2013

# Mehrelektronensysteme

Hannah Schamoni, Susanne Goerke

## Inhaltsverzeichnis

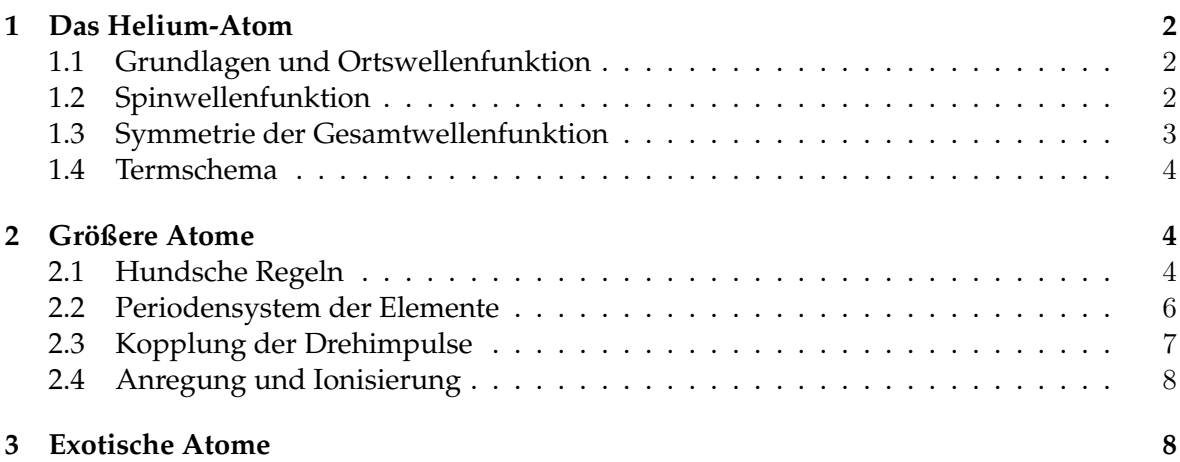

## 1 Das Helium-Atom

#### 1.1 Grundlagen und Ortswellenfunktion

Die Beschreibung eines Systems mit mehreren Elektronen ist deutlich komplizierter als die des H-Atoms, da die Elektronen untereinander und mit dem Kern wechselwirken und ununterscheidbar sind. Mit Hilfe von Näherungen lässt sich aber ein Zweielektronensystem wie zum Beispiel das Helium-Atom gut beschreiben.

Der **Hamiltonoperator für zwei Elektronen** im Zentralpotential des Kerns (Z = 2 für Helium) ist

$$
\hat{H} = \hat{H}_{eff} + \hat{H}_{ww} = \left[ -\frac{\hbar^2}{2m_e} \nabla_{r_1}^2 - \frac{Z}{4\pi\epsilon_0} \frac{e^2}{r_1} \right] + \left[ -\frac{\hbar^2}{2m_e} \nabla_{r_2}^2 - \frac{Z}{4\pi\epsilon_0} \frac{e^2}{r_2} \right] + \frac{e^2}{4\pi\epsilon_0} \frac{1}{|\mathbf{r}_1 - \mathbf{r}_2|}. \tag{1}
$$

Da die dazugehörige Schrödingergleichung wegen des Wechselwirkungsterms  $\hat{H}_{ww}$  = 1  $\overline{4\pi\epsilon_0}$  $e^2$  $\frac{e^2}{|\mathbf{r}_1-\mathbf{r}_2|}$  jedoch nicht analytisch lösbar ist, vernachlässigt man in erster Näherung die Wechselwirkung zwischen den Elektronen und erhält für die Wellenfunktion im **Zentralfeldmodell** das Produkt von zwei Einelektronen-Wellenfunktionen:

$$
\psi(\mathbf{r}_1, \mathbf{r}_2) = \psi_a(\mathbf{r}_1) \cdot \psi_b(\mathbf{r}_2)
$$
\n(2)

Der dabei entstehende Fehler wird beispielsweise durch die Einführung eines effektiven Kernpotentials  $V_Z$  (also einer effektiven Kernladungszahl) korrigiert, welches die teilweise Abschirmung der Kernladung durch die Elektronen berücksichtigt.

Damit die Austauschsymmetrie (siehe Vorlesung 1) der beiden ununterscheidbaren Elektronen gewährleistet ist, gibt es genauer gesagt zwei Möglichkeiten für die Ortswellenfunktion, eine **symmetrische** (+) und eine **antisymmetrische** (−):

$$
\psi_{\pm}(\mathbf{r}_1, \mathbf{r}_2) = \frac{1}{\sqrt{2}} \left( \psi_a(\mathbf{r}_1) \psi_b(\mathbf{r}_2) \pm \psi_a(\mathbf{r}_2) \psi_b(\mathbf{r}_1) \right) \tag{3}
$$

 $ψ_+$  und  $ψ_−$  geben die Wahrscheinlichkeitsamplitude dafür an, dass sich ein Elektron im Zustand a und das andere im Zustand b befindet. Wir wissen dabei aber nicht, welches sich in  $a$  und welches sich in  $b$  aufhält.

### 1.2 Spinwellenfunktion

Für ein vollständiges Bild müssen die Spins der beiden Elektronen berücksichtigt werden, denn die Gesamtwellenfunktion ist ein Produkt aus Orts- und Spinwellenfunktion,

$$
\Phi_{gesamt} = \psi(\mathbf{r}_1, \mathbf{r}_2) \cdot \chi(S, M_S),\tag{4}
$$

mit dem Gesamtspin **S**,

$$
\mathbf{S} = \mathbf{s}_1 + \mathbf{s}_2 \tag{5}
$$

$$
|\mathbf{S}| = \hbar \sqrt{S(S+1)}\tag{6}
$$

$$
S_z = M_s \hbar ,\; M_s = m_{s_1} + m_{s_2}.\tag{7}
$$

Dabei kann  $S$  die Werte  $0$  und  $1$  annehmen. Mit  $m_{s_1}, m_{s_2} = \pm \frac{1}{2}$  $\frac{1}{2}$  ergeben sich für die Gesamtspinfunktion  $|S, M_s\rangle$  folgende Möglichkeiten im Fall paralleler Spins (**Triplett-Zustand**):

$$
|1,1\rangle = |\uparrow \uparrow\rangle \tag{8}
$$

$$
|1,0\rangle = \frac{1}{\sqrt{2}} \left( |\uparrow \downarrow \rangle + |\downarrow \uparrow \rangle \right)
$$
 (9)

$$
|1, -1\rangle = |\downarrow \downarrow\rangle \tag{10}
$$

bzw. im Fall antiparalleler Spins (**Singulett-Zustand**):

$$
|0,0\rangle = \frac{1}{\sqrt{2}} (|\uparrow \downarrow \rangle - |\downarrow \uparrow \rangle). \tag{11}
$$

Der Triplett-Zustand ist **symmetrisch** unter Vertauschung der beiden Elektronen, der Singulett-Zustand ist **antisymmetrisch**.

In Abbildung 1 sind beide Zustände mit den Quantenzahlen  $S$  und  $M_s$  als Vektormodell dargestellt.

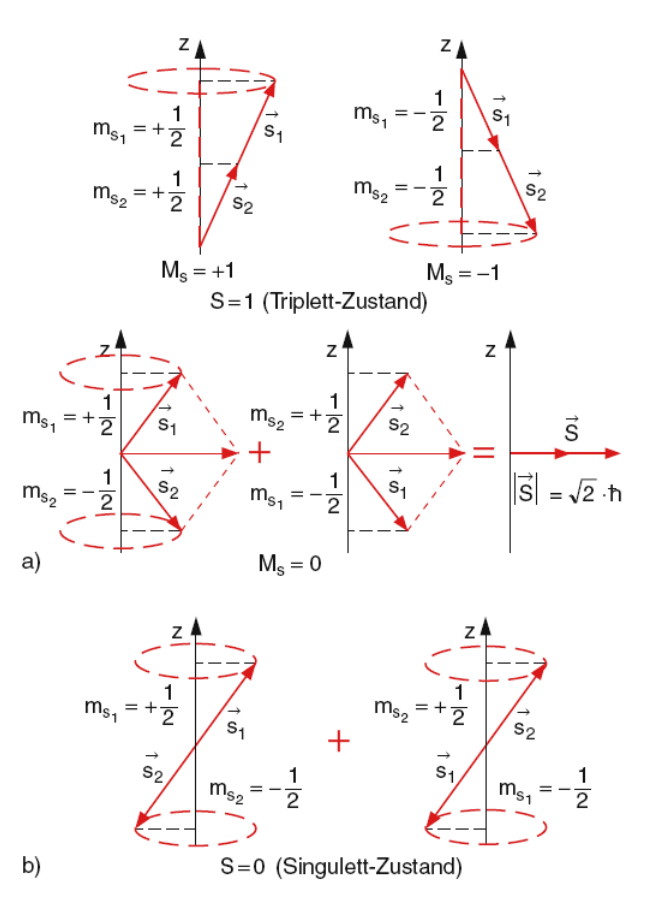

Abbildung 1: Vektordarstellung der Spinaddition für die drei Triplett-Zustände mit  $S = 1$  (a) und für den Singulett-Zustand mit  $S = 0$  (b).

## 1.3 Symmetrie der Gesamtwellenfunktion

Für die Gesamtwellenfunktion  $\Phi_{gesamt}$  eines Systems mit mehreren Elektronen (bzw. allgemein **Fermionen**) gilt das **Pauli-Prinzip**, wonach Φgesamt immer **antisymmetrisch gegen Vertauschung zweier Elektronen** ist. Ist also die Ortswellenfunktion symmetrisch, muss die Spinwellenfunktion antisymmetrisch sein, und umgekehrt.

Äquivalent dazu ist die Aussage, dass in einem abgeschlossenen System keine zwei Fermionen die selben Quantenzahlen besitzen können (z.B.  $(n, l, m, m_s)$ ), d.h. falls für zwei Fermionen die räumlichen Quantenzahlen  $(n, l, m)$  identisch sind, müssen sich ihre Spinquantenzahlen unterscheiden, also  $m_{s_1}=+\frac{1}{2}$  und  $m_{s_2}=-\frac{1}{2}$  $rac{1}{2}$ .

## 1.4 Termschema

Quantenmechanische Zustände werden durch Quantenzahlen beschrieben, wobei üblicherweise fünf angegeben werden, nämlich  $\{n,l,m_l,s,m_s\}$ . Eine Möglichkeit der Darstellung ist die **spektroskopische Notation**:

$$
n^{2S+1}L_J\tag{12}
$$

Dabei ist *L* die Quantenzahl des Gesamtbahndrehimpulses  $L = l_1 + l_2$ , wobei die resultierenden Zahlen durch Schalensymbole ersetzt werden ( $L = 0, 1, 2, 3, 4, 5 \Rightarrow L =$ S, P, D, F, G, H), S die des Gesamtspins und J die des Gesamtdrehimpulses **J** = **L** + **S**:

$$
L = |l_1 - l_2|, \dots, l_1 + l_2 \tag{13}
$$

$$
S = |s_1 - s_2|, \dots, s_1 + s_2 \tag{14}
$$

$$
J = |L - S|, \dots, L + S \tag{15}
$$

Die Größe 2S + 1 nennt man **Multiplizität**.

Für Helium ist im Grundzustand  $n_1 = n_2 = 1$ ,  $l_1 = l_2 = 0$  und  $m_{l_1} = m_{l_2} = 0$ , weshalb für die Spinzustände  $m_{s_1}=+\frac{1}{2}$  und  $m_{s_2}=-\frac{1}{2}$  $\frac{1}{2}$  gilt. Der Grundzustand ist also  $1\,{}^{1}S_{0}.$ 

Wegen des Pauli-Prinzips kann dieser nur als Singulett-Zustand realisiert sein, wohingegen angeregte Zustände auch Triplett-Zustände sein können. Die Anregung kann beispielsweise durch Elektronenstöße oder Photonenabsorption erfolgen, so dass ein Elektron in einen Zustand mit  $n_1 \geq 2$  gebracht wird und dann für die Quantenzahlen gilt:

$$
n_1 \ge 2, \quad l_1 = 0, 1, \dots, n_1 - 1, \quad m_1 = -l_1, \dots l_1 \n n_2 = 1, \quad l_2 = 0, \qquad m_2 = 0
$$
\n(16)

Für den Gesamtspin der Elektronen gibt es die Möglichkeiten  $S = 0$  und  $S = 1$ , weshalb das Termschema des Helium-Atoms in ein Singulett- und ein Triplett-System aufspaltet (siehe Abbildung 2). Historisch werden diese als Parahelium bzw. Orthohelium bezeichnet.

Aufgrund der Spin-Bahn-Kopplung spalten alle Triplett-Zustände ( $S = 1$ ) mit  $L \geq 1$ in drei Feinstrukturkomponenten auf, mit der Quantenzahl J des Gesamtdrehimpulses  $\mathbf{J} = \mathbf{l}_1 + \mathbf{l}_2 + \mathbf{s}_1 + \mathbf{s}_2.$ 

Wie man in Abbildung 2 sieht, unterscheiden sich die Energieniveaus von Parahelium und Orthohelium teils sehr deutlich. Dies liegt allerdings *nicht* an der magnetischen Wechselwirkung der Spin-Bahn-Kopplung (diese bewirkt nur die kleine Aufspaltung in die Feinstruktur), sondern daran, dass die Coulombenergie für den Triplett-Zustand kleiner ist als für den Singulett-Zustand, da die beiden Elektronen aufgrund der antisymmetrischen Ortswellenfunktion im Mittel einen größeren Abstand haben.

## 2 Größere Atome

## 2.1 Hundsche Regeln

Da nicht mehr als zwei Elektronen im Zustand  $n = 1$  sein können, verteilen sich die Elektronen größerer Atome im Grundzustand auf Energieniveaus mit den Quantenzah-

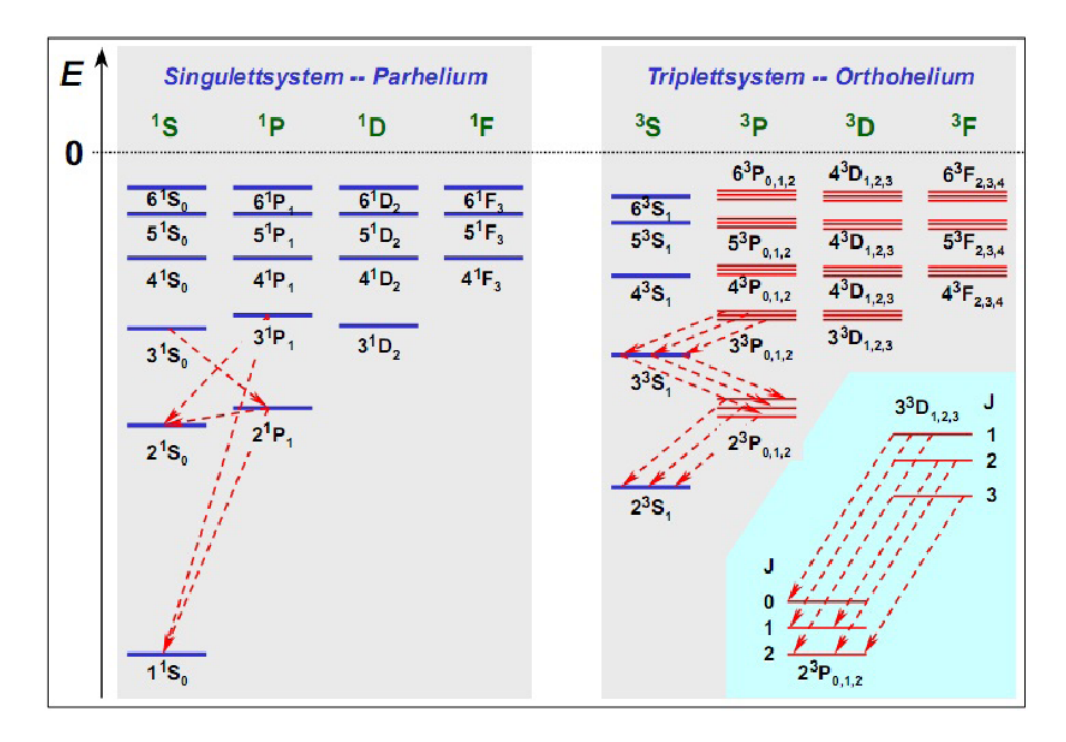

Abbildung 2: Qualitiatives Termschema des Helium-Atoms mit eingezeichneten erlaubten spektralen Übergängen.

len  $\{n, l, m_l, m_s\}$ . Dabei werden die Zustände mit  $n = 1, 2, 3, 4, 5, \ldots$  als K-,L-,M-,N-,O-,. . .Schale bezeichnet; in jede Schale passen  $2n^2$  Elektronen. Bei der Besetzung der Schalen müssen das Pauli-Prinzip und die Minimierung der Gesamtenergie berücksichtigt werden. Der Grundzustand eines Atoms kann mit den **Hundschen Regeln** ermittelt werden:

- 1. Für abgeschlossene Schalen und Unterschalen ist der Gesamtdrehimpuls gleich Null, d.h.  $L = S = J = 0$ . Diese Schalen müssen also bei der Bestimmung des Grundzustands nicht berücksichtigt werden.
- 2. Im Grundzustand eines Atoms hat der Gesamtspin den größtmöglichen mit dem Pauli-Prinzip vereinbaren Wert. S ist das sich daraus ergebende  $\sum m_s$ .
- 3. Die Orbitale werden so besetzt, dass große  $m_l$ -Werte zuerst besetzt werden. L ist das sich daraus ergebende  $|\sum m_l|.$
- 4. Wenn die Unterschale weniger als halb oder halb besetzt ist, ist  $J = |L S|$ , andernfalls ist  $J = L + S$ .

Wie bei Helium werden die Zustände oft in der spektroskopischen Notation  $(n\,)^{2S+1}L_J$  angegeben.

Zwei Beispiele (siehe Abbildung 3):

- Phosphor hat die Form (Ne)  $3s^2 3p^3$ . Die Spins in der  $3p$ -Schale werden möglichst parallel ausgerichtet, es ergibt sich also ein Gesamtspin von  $\frac{3}{2}$ . Da die Schale genau halbvoll ist, ist der Gesamtdrehimpuls 0. Für  $J$  ergibt sich dann der Wert  $\frac{3}{2}$ , also ist der Grundzustand  ${}^4S_{{3\over 2}}$ .
- Schwefel hat die Form (Ne)  $3s^23p^4$ . Für den Spin ergibt sich hier ein Wert von  $S = 1$ , da sich der Spin des vierten Elektrons antiparallel ausrichten muss. Für L erhält man den Wert 1. Die Schale ist mehr als halbvoll, also ist  $J = L + S = 2$ . Damit wird der Grundzustand in der spektroskopischen Notation als  ${}^{3}P_{2}$  geschrieben.

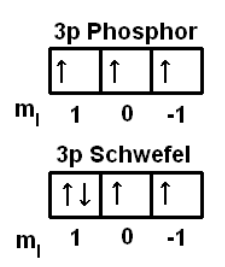

Abbildung 3: Elektronenkonfiguration von Phosphor und Schwefel im Grundzustand.

*Bemerkung:* Ohne äußeres Magnetfeld haben die  $(2l + 1)$  verschiedenen  $m_l$ -Zustände die gleiche Energie, sie sind also **entartet**.

Für Übergänge zwischen den Energieniveaus in der Atomhülle gelten für die Quantenzahlen einige Auswahlregeln:

$$
\Delta l = \pm 1
$$
  
\n
$$
\Delta m = 0, \pm 1
$$
 and damit 
$$
\Delta J = 0, \pm 1 (J = 0 \rightarrow J = 0)
$$
  
\n
$$
\Delta s = 0
$$
 (17)

## 2.2 Periodensystem der Elemente

Durch Anwendung der Hundschen Regeln beim sukzessiven Auffüllen der Elektronenschalen können (im Wesentlichen) die Elektronenkonfigurationen aller Elemente bestimmt werden. Diese werden im **Periodensystem der Elemente** (PSE) dargestellt.

Das PSE ordnet die Elemente in 7 Zeilen (Reihen) und 8 Spalten (Gruppen: chemisch ähnliche Elemente). Spezielle Gruppen sind:

- 1. Gruppe: Alkalimetalle (ein s-Elektron in der äußersten Schale)
- 2. Gruppe: Erdalkalimetalle
- 7. Gruppe: Halogene
- 8. Gruppe: Edelgase (äußerste Elektronenschale voll besetzt)

Zur Minimierung der Energie gibt es ein paar Besonderheiten beim Auffüllen der Schalen. So wird beispielsweise nach der 3p-Schale zuerst die 4s-Schale und dann die 3d-Schale befüllt. Eine Merkregel dazu zeigt Abbildung 4.

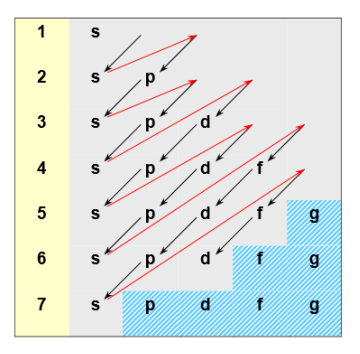

Abbildung 4: Merkregel zur energetischen Abfolge der Einteilchenniveaus. Die schraffiert hinterlegten Niveaus werden im Grundzustand der stabilen Atome nicht mehr besetzt.

### 2.3 Kopplung der Drehimpulse

Für Mehrelektronensysteme sind die Zustände bestimmt durch die Coulomb-Wechselwirkung zwischen Elektronen und Kern und zwischen den Elektronen sowie durch magnetische Wechselwirkungen.

Wenn dabei die Kopplung zwischen den Bahndrehimpulsen der einzelnen Elektronen und die Kopplung zwischen den einzelnen Spins der Elektronen groß sind gegenüber der Kopplungsenergie zwischen dem Spin- und Bahndrehimpuls jedes einzelnen Elektrons, dann koppeln die Bahndrehimpulse und Spins zum **Gesamtbahndrehimpuls** bzw. **Gesamtspin**:

$$
\mathbf{L} = \sum_{i} \mathbf{l}_{i} , \quad |\mathbf{L}| = \sqrt{L(L+1)}\hbar
$$
 (18)

$$
\mathbf{S} = \sum_{i} \mathbf{s}_i \quad , \quad |\mathbf{S}| = \sqrt{S(S+1)}\hbar \tag{19}
$$

Der **Gesamtdrehimpuls** der Elektronenhülle ist dann:

$$
\mathbf{J} = \mathbf{L} + \mathbf{S} \quad , \quad |\mathbf{J}| = \sqrt{J(J+1)}\hbar \tag{20}
$$

Diese Art der Drehimpulskopplung heißt **L-S-Kopplung** und gilt vor allem bei kleineren Atomen.

Für größere Atome dominiert jedoch die Wechselwirkungsenergie zwischen Spin- und Bahndrehmoment eines einzelnen Elektrons i. Daher koppeln zuerst die Bahndrehimpulse  $\mathbf{l}_i$  und  $\mathbf{s}_i$  zu einem Gesamtdrehimpuls  $\mathbf{j}_i$ . Anschließend koppeln die  $\mathbf{j}_i$  zum Gesamtdrehimpuls **J** der Elektronenhülle:

$$
\mathbf{j}_i = \mathbf{l}_i + \mathbf{s}_i \quad , \quad \mathbf{J} = \sum_i \mathbf{j}_i \tag{21}
$$

Diese Kopplung nennt man **j-j-Kopplung**. L und S sind in diesem Fall keine guten Quantenzahlen mehr, weshalb das Spektrum im Fall einer **j**-**j**-Kopplung sehr komplex ist. Beide Möglichkeiten der Spin-Bahn-Kopplung sind in Abbildung 5 veranschaulicht.

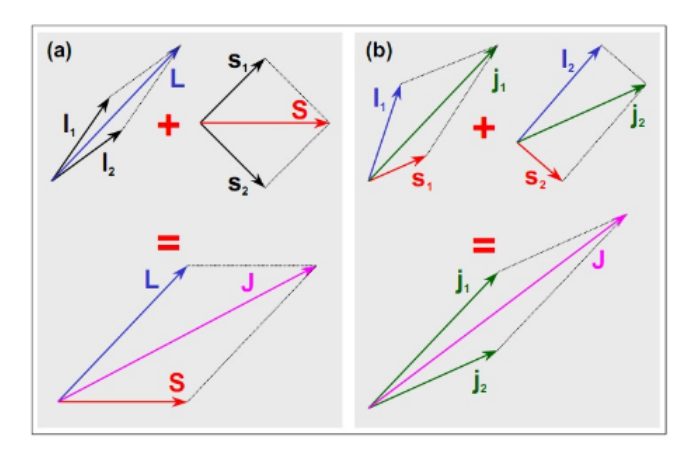

Abbildung 5: Vektormodell der L-S-Kopplung (a) und der j-j-Kopplung (b).

## 2.4 Anregung und Ionisierung

Für die Anregung von Elektronen in Atomen gibt es die folgenden Möglichkeiten:

- 1. **Einfachanregung**: Ein Valenzelektron wird in einen höheren Energiezustand angeregt, wobei die Anregungsenergien zwischen 1 und 10 eV liegen. Der angeregte Zustand ist nicht stabil und zerfällt spontan unter Photonenemission.
- 2. **Mehrfachanregung, Autoionisation**: Unter geeigneten Anfangsbedingungen können zwei oder mehr Elektronen gleichzeitig angeregt werden. Dabei kann es zur sogenannten Autoionisation kommen, d.h. ein angeregtes Elektron gibt seine Energie nicht an ein Photon, sondern an ein anderes Elektron ab, wodurch dieses ionisiert wird.
- 3. **Innerschalenanregung, Auger-Prozess**: Da Elektronen in inneren Schalen (Innerschalenelektronen) stärker gebunden sind als Valenzelektronen, werden größere Anregungsenergien benötigt, um daraus ein Elektron anzuregen. Das entstandene Loch wird durch ein Elektron aus einer weiter außen liegenden Schale aufgefüllt. Dabei wird Energie frei, welche entweder als Photon frei wird (charakteristische Röntgenstrahlung) oder an ein weiteres Elektron abgegeben wird, das dadurch ionisiert wird (Auger-Prozess) (siehe Abbildung 6).

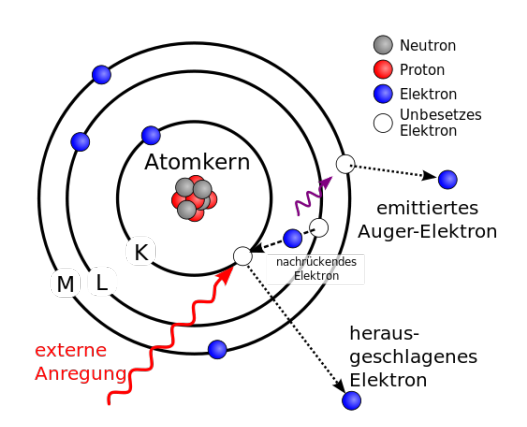

Abbildung 6: Schematische Darstellung des Auger-Prozesses.

## 3 Exotische Atome

Es ist zumindest für kurze Zeiten möglich, exotische Atome zu erzeugen, bei denen ein Elektron der Hülle durch ein schwereres negativ geladenes Teilchen ( $\mu^-$ ,  $\tau^-$ ,  $\pi^-$ ,  $p^-$ ) ersetzt wird. Es können auch Kombinationen aus Antiteilchen entstehen, wie z.B. bei Antiwasserstoff ( $p^{-}+e^{+}$ ) oder Positronium ( $e^{-}+e^{+}$ ). Für die Berechnung der bohrschen Radien  $r_{n}$  und der Energien  $E_n$  können die folgenden Beziehungen nützlich sein:

$$
r_n = \frac{4\pi\epsilon_0\hbar^2}{e^2} \cdot \frac{n^2}{Z\mu} \,, \quad \mu = \frac{m_x m_K}{m_x + m_K} \tag{22}
$$

$$
E_n = -\frac{e^4}{(4\pi\epsilon_0)^2 2\hbar^2} \cdot \frac{Z^2 \mu}{n^2}
$$
 (23)

Dabei ist  $\mu$  die reduzierte Masse des "Kerns" und des Teilchens  $x$ .

## **Literatur**

- Vorlesungsskript zur Experimentalphysik 4 im Sommersemester 2013 von Prof. L. Fabbietti
- Experimentalpyhsik 3 von W. Demtröder

Bild 1 ist dem Buch "Experimentalphysik 3" von W. Demtröder entnommen, Bild 2, 4 und 5 dem "Skriptum Physik IV" von R. Gross, Bild 3 dem Ferienkurs Experimentalphysik 4 von 2012 und Bild 6 Wikipedia.